**پرسشنامه استاندارد طرحوارهها ی هی جان ی لیهی )1390(. تعر ی ف مفهومی متغیر پرسشنامه**  <mark>طرحواره های هیجانی:</mark> لیهی (2002، به نقل از حمیدیور واندوز،1391) طرحوارههای هیجانی را با عنوان الگوها، روش ها و راهبردهایی که در پاسخ به یک هیجان استفاده می شوند، تعریف کرده است. (به نقل از بیرانوند، 1393).

**تعریف عملیاتی متغیر پرسشنامه** 

منظور از طرحواره های هیجانی در این پژوهش، نمره ای است که فرد در مقیاس طرحواره های هیجانی لیهی (2009) و در ابعاد چهارده گانه آن (تایید طلبی، قابلیت درک، احساس گناه، ساده انگاری هیجان ها، ارزش های والاتر، فقدان کنترل، کرختی، عقلانیت، تداوم، توافق پذیری، پذیرش احساسات، نشخوار فکری، بیان احساسات، سرزنش دیگران) کسب می نماید. این مقیاس دارای گزینه هایی در طیف لیکرت می باشد که از یک تا شش نمره گذاری می شود. هرچه نمره فرد در این مقیاس بیشتر باشد فرد طرحواره های منفی بیشتری را دارد.

# مولفه های پرسشنامه و پرسشنامه

i<br>F

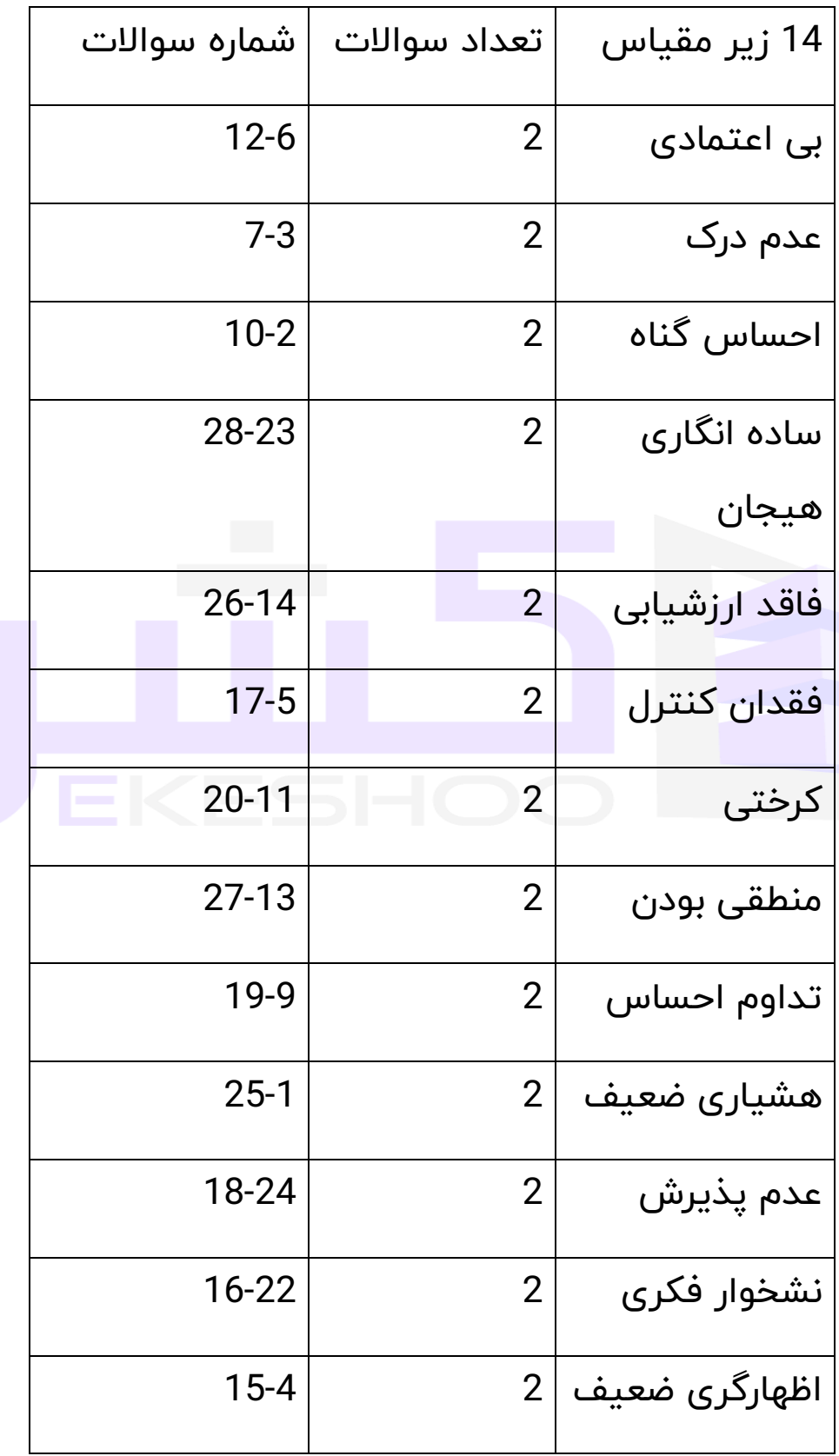

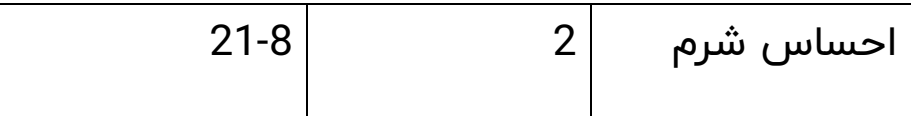

ميخ واهيم بدانيم كه شمابا احساسات و هيجانات خود چگونه روبرو میشوید (برای مثال شما چگونه با احساسات خشم، غم، اضطراب يا احساسات جنسی مواجه ميشويد). همه ما در چگونگی پرداختن به اين گونه احساسات رفتار متفاوتی داريم (بنابراين ياسخ درست يا غلطى در اين زمينه وجود ندارد). لطفا" هرجمله را با دقت مطالعه كنيد و به آن پاسخ دهيد )از مقياسی كه در زير ارائه شده استفاده كنيد) و بيان كنيد كه در يك ماه گذشته چگونه با اين احساسات مواجه شده ايد. عدد پاسخ مورد نظر خود را در جای خالی بگذاريد.

### مقياس

-1اين مورد برای من روی نداده است .

-2تا حدودی اين مورد برای من وجود نداشته است.

3-اين مورد خيلي كم براي من وجود داشته است.

-4اين مورد خيل ی كم برای من وجود داشته است.

-5اين مورد برای من وجود داشته است.

-6برای من بسيار وجود داشته است.

1\_.....اغلب فكر ميكنم كه احساسات ی را بروز ميدهيم كه ديگران فاقد آنها هستند.

2\_.....داشتن برخی احساسات اشتباه است.

3\_.....چيزهای در مورد خودم وجود داردكه آنها را درك نميكنم.

.....-4معتقدم بايد با گريه كردن بايد احساسات خود را تخليه كنم.

5\_.....اگر برخی از اين احساسات بامن باقی باشند، احساس ميكنم كنترلم را از دست خواهم داد.

6\_.....ديگران احساسات مرا درك كرده و تاييد ميكنند.

7\_.....احساسات من برای خودم بی معنی است.

8\_.....اگر ديگران تغيير كنند، احساس من بهتر خواهد شد.

9\_.....گاهي ميترسم اين احساسات شديد باعث از دست رفتن كنترل من شوند.

10\_.....از داشتن اين احساسات شرمنده هستم.

11\_.....چيز هاي ی كه به ديگران آسيب ميرساند به من اسيب نميرساند.

12\_.....واقعا كسی به احساسات من توجه نميكند.

13\_.....مهم است كه نسبت به احساسات خود احساساتی نباشیم و رفتار ی منطقی و واقع گرايانه داشته باشيم.

14\_.....وقتی احساس شكست ميكنم، سعی ميكنم به موضوعات مهم زندگی فكر كنم...چه چيزی برای من ارزش محسوب ميشود.

15\_.....احساس ميكنم ميتوانم احساسات خود را به خوب ی اظهار كنم.

16\_.....اغلب اشتباهم را باخود تكرار ميكنم.

17-.....از اينكه نميتوانم احساسات خود را كنترل كنم نگران هستم.

18\_.....بايد در مقابل برخي احساسات مقاومت كرد.

19-.....احساسات نيرومند فقط زمان كوتاهی طول ميكشند.

20-.....اغلب از نظر هیجانی احساس خلاء میكنم، گويی هیچ احساسی ندارم.

21\_.....ديگران باعث ميشوند من دچار احساسات ناخوشايند شوم. 22\_.....وقتي احساس شكست ميكنم،با خودم تنها ميشوم وبه احساس بدی كه دارم فكر میكنم.

23\_.....فكر ميكنم در مورد افراد احساس كامال مشخص ی دارم.

24\_.....احساسات خود را می پذيرم.

25\_.....فكر ميكنم احساسات من مشابه احساسات ديگران است.

26\_.....من دارای ارزش هاي ی متعالی تری هستم كه به آنها متوسل ميشوم.

27\_.....فكر ميكنم مهم است كه درمورد همه چيز منطق ی باشم و معقوالنه رفتار كنم.

.....-28دوست دارم در مورد احساساتم نسبت به خودم كامال" آگاه باشم.

# EKESHOC

به دو طریق می توان از تحلیل این پر سشنامه استفاده کرد.

A. تحلیل بر اساس مولفههای پرسشنامه

B. تحلیل بر اسا س میزان نمره به دست آمده

**تحلیل بر اساس مولفه های پرسشنامه** 

به این ترتیب که ابتدا پرسشنامه ها را بین جامعه خود تقسیم و پس از تکمیل پرسشنامهها داده ها را وارد نرم افزار اس پی اس اس کنید. البته قبل از وارد کردن داده ها شما باید پرسشنامه را در نرم افزار اس پی اس اس تعریف کنید و سپس شروع به وارد کردن داده ها

چگونگی کار را برای شفافیت بیشتر به صورت مرحله به مرحله توضیح می دهیم.

مرحله اول. وارد کردن اطالعات تمامی سواالت پرسشنامه ) دقت کنید که شما باید بر اساس طیف لیکرت عمل کنید . مرحله دوم. پس از وارد کردن داده های همه سواالت، سواالت مربوط به هر مولفه را کمپیوت )compute )کنید. مثال اگر مولفه اول X و سواالت آن 1 تا 7 است شما باید سواالت 1 تا 7 را compute کنید تا مولفه x ایجاد شود.

به همین ترتیب همه مولفه ها را ایجاد کنید و پس از این کار در نهایت شما باید همه مولفه ها که ایجاد کردید را با هم compute کنید تا این بار متغیر اصلی تحقیق به وجود بیاید که به طور مثال متغیر مدیریت دانش یا ... است.

مرحله سوم. حاال شما هم مولفه ها را به وجود آورده اید و هم متغیر اصلی تحقیق را؛ حاال می توانید از گرینه آنالیز هر آزمونی که می خواهید برای این پرسشنامه (متغیر) بگیرید. مثال می توانید آزمون توصیفی )میانگین، انحراف استاندارد، واریانس) یا می توانید آزمون همبستگی را با یک ًمتغیر دیگر بگیر ید.

• **نمره گذاری پرسشنامه** 

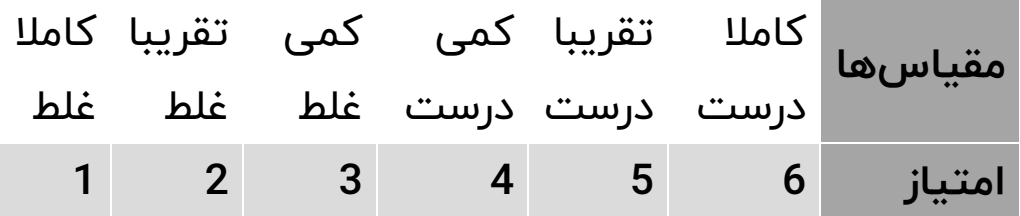

• **تحلیل ) تفسیر( بر اساس میزان نمره پرسشنامه** 

- بر اساس این روش از تحلیل شما نمرههای به دست آمده را جمع کرده و سپس بر اساس جدول زیر قضاوت کنید.توجه داشته باشید میزان امتیاز های زیر برای یک پرسشنامه است در صورتی که به طور مثال شما 10 پرسشنامه داشته باشید باید امتیاز های زیر را ضربدر 10 کنید.
	- مثال: حد پایین نمرات پرسشنامه به طریق زیر بدست آمده است
		- تعداد سواالت پرسشنامه \* 1 = حد پا یین نمره

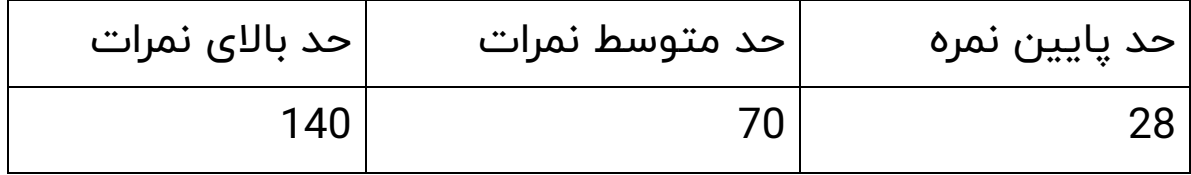

- امتیازات خود را از 28 عبارت فوق با یکدیگر جمع نمایید. حداقل امتیاز ممکن 28 و حداکثر 140 خواهد بود.
- نمره بین 28 تا 47 : م یزان ه یجان های منفی در حد پایینی می باشد.
	- نمره بین 47 تا 94: میزان هیجان های منفی در حد متوسطی می باشد.
- نمره باالتر از 94 : میزان هی جان ها ی منفی در حد باالیی می باشد.

### **روایی و پایایی پرسشنامه**

# **روایی ابزار جمع آوری داده ها**

اعتبار یا روایی با این مسئله سر و کار دارد که یک ابزار اندازه گیری تا چه حد چیزی را اندازه می گیرد که ما فکر می کنیم (سرمد و همکاران،1390). در پژوهش بیرانوند (1393) برای تعیین روایی پرسشنامه از روایی محتوا استفاده شده است. بدی ن صورت که پرسشنامه، در اختیار تعدادی از صاحبنظران سازمان و مدیر یت قرار گرفته است در نتیجه مواردی جهت اصلاح پیشنهاد گردید و سرانجام پس از اعمال اصلاحات در پارهای از موارد پرسشنامه نهایی مورد استفاده قرار گرفت.

# **پایایی ابزارهای جمع آوری داده ها**

قابلیت اعتماد یا پایایی یک ابزار عبارت است از درجه ثبات آن در اندازه گیری هر آنچه اندازه می گیرد یعنی اینکه ابزار اندازه گیری در شرایط یکسان تا چه اندازه نتایج یکسانی به دست می دهد (

سرمد و همکاران،1390). در پژوهش بیرانوند (1393) پایایی پرسشنامه بر اساس روش آلفای کرونباخ برای کل پرسشنامه با استفاده از نرم افزار SPSS به دست آمده است و در نهایت بر روی گروه نمونه آماری اصلی به اجرا گذاشته شد .

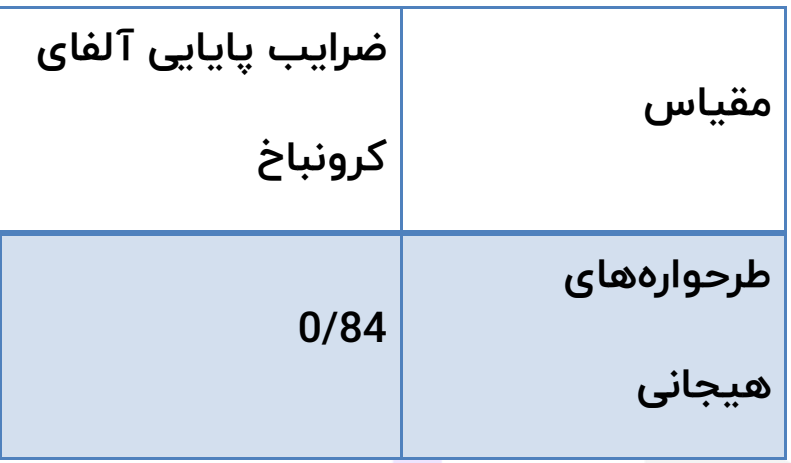

لازم به ذکر است چنانچه ضريب آلفاي کرونباخ بيش از 0/7 محاسبه گردد، <mark>پايايی</mark> پرسشنامه مطلوب ارزيابی میشود.

### **منابع**

سرمد، زهره؛ حجازی، الهه و عباس باز ر گان )1390( **روش تحقیق در علوم رفتاری،** تهران: انتشارات آگه.

بیرانوند، کیانوش) 1393(. **مقا ی سه تحر ی ف های شناخت ی وطرحواره های هیجان ی در افراد مبتال به میگرن با افراد سالم.** پای ان نامه کارشناسی ارشد. دانشگاه آزاد اسلامی. واحد علوم و تحقیقات بروجرد.